## Lab 3: Moore and Mealy Machines

CSCI 340: Computational Models

## 100 points

Submission will be through autolab.millersville.edu

Remember to use JFLAP (version 7.1) to complete these problems.

## Steps to Follow

• Go to AutoLab and download the handout for Lab 3. This will give you a .zip file with six . jff files in it. The structure of the . zip file should be:

```
$ zip -sf handout.zip
Archive contains:
  handout/
  handout/1.jflap.jff
  handout/2.jflap.jff
  handout/3.jflap.jff
  handout/4.jflap.jff
  handout/5.jflap.jff
  handout/6.jflap.jff
  handout/README.txt
```
- Do NOT change the file names. Edit the files in JFLAP to create the appropriate automata.
- When you are ready to submit one or more automata for testing, create a .zip file of the directory (it must still be called handout). This should exactly match the structure of the handout .zip file.
- Submit the created .  $zip$  file to AutoLab.

1. (10pts) Convert the following Moore machine to a Mealy machine:

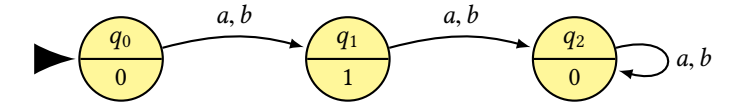

2. (10pts) Convert the following Mealy machine to a Moore machine. Make sure your leading character is a 0.

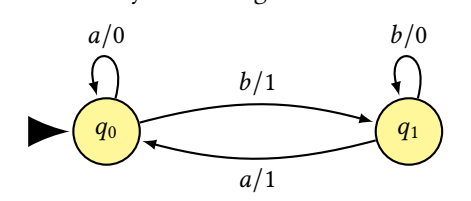

3. (15pts) Convert the following Mealy machine to a Moore machine. Make sure your leading character is a 0.

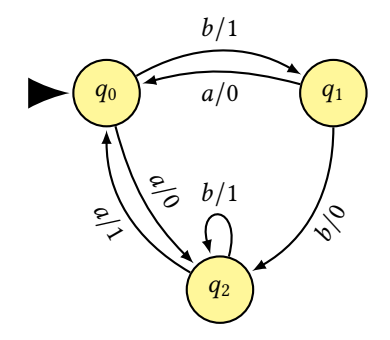

- 4. (20pts) Design a Moore machine to perform a parity check on the input string. The output of the string ends in 1 if the total number of 1-bits in the input is odd and 0 if the total number of 1-bits is even.  $\Sigma = \Gamma = \{0, 1\}$ .
- 5. (20pts) Moore and Mealy machines are often used in circuit modeling. One of the components of a circuit might be a delay – which remembers input and echoes it later. Delays are measured in units that represent clock cycles. Design a Mealy machine that represents a **one-unit delay**. Assume the first output is always a 0.  $\Sigma = \Gamma = \{0, 1\}$

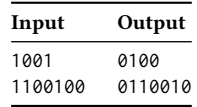

6. (25*ts) Design a Mealy machine that represents a two-unit delay. Assume the first* two output characters are always 0.  $\Sigma = \Gamma = \{0, 1\}$ 

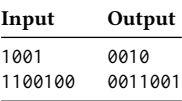